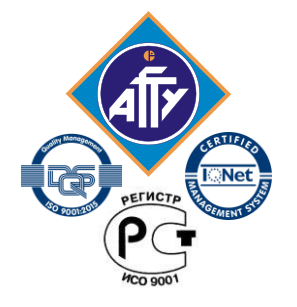

*Обособленное структурное подразделение «Волго-Каспийский морской рыбопромышленный колледж федерального государственного бюджетного образовательного учреждения высшего образования "Астраханский государственный технический университет" Система менеджмента качества в области образования и воспитания сертифицирована DQS по международному стандарту ISO 9001:2015*

 $\epsilon^{\text{gN}^{\text{K}}}$  Подписан цифровой подписью: **Хромов Александр Викторович** О́N: О≦"ОСП ""ВКМРПК"" ФГБОУ ВО <del>" "А</del>ГТУ"''", CN=Хромов Александр Викторович, E=it-support@vkmrpk.ru  $\sqrt[8]{w_{\rm Od}}$ Фенование: Согласовано Хромов Александр **Викторович** 

# **РАБОЧАЯ ПРОГРАММА**

учебной дисциплины

## **ОП.01 Инженерная графика**

для специальности

**26.02.05 Эксплуатация судовых энергетических установок (углубленная подготовка)**

> **Астрахань 2020**

Рабочая программа учебной дисциплины Инженерная графика разработана на основе Федерального государственного образовательного стандарта по специальности **26.02.05 Эксплуатация судовых энергетических установок (**углублённой подготовки**)**

**Организация-разработчик:** ФГБОУ ВО «АГТУ» ОСП «ВКМРПК» ФГБОУ ВО «АГТУ»

#### **Разработчик:**

ФГБОУ ВО «АГТУ» ОСП «ВКМРПК» преподаватель \_ Кузьмин К.К. ФГБОУ ВО «АГТУ»

#### **Эксперты от работодателя:**

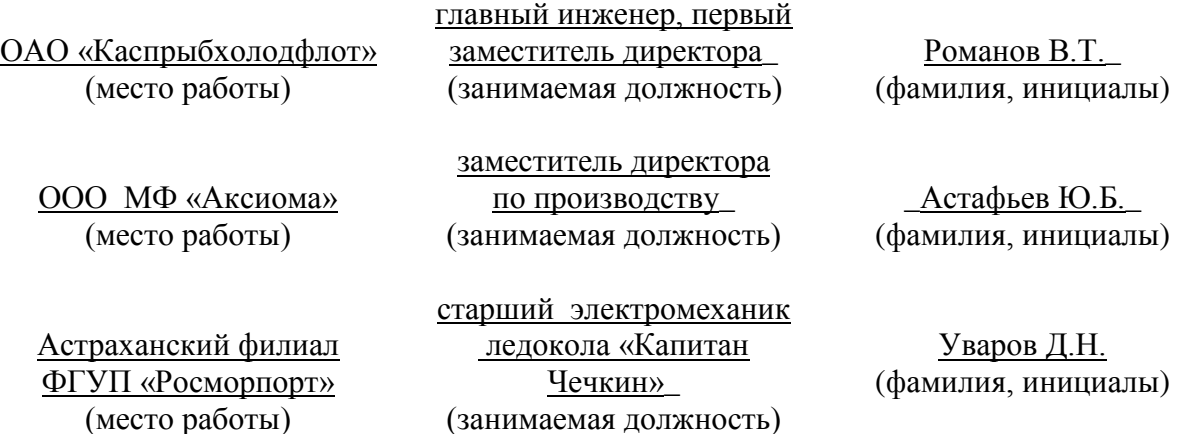

Рассмотрена и рекомендована к утверждению на заседании цикловой комиссии судомеханических дисциплин

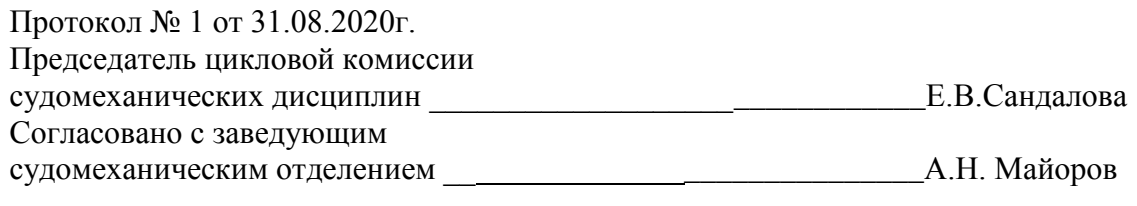

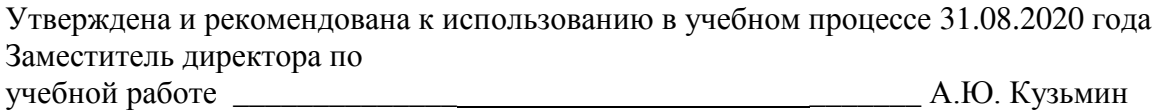

## **СОДЕРЖАНИЕ**

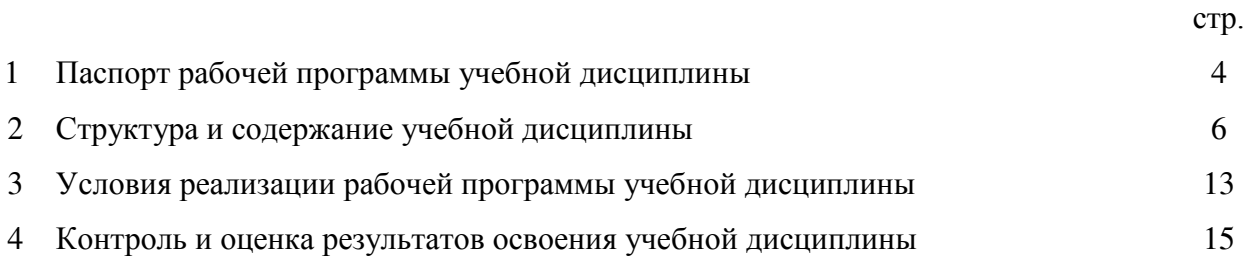

### **1. Паспорт рабочей программы учебной дисциплины Инженерная графика**

#### **1.1. Область применения программы**

Рабочая программа учебной дисциплины является частью программы подготовки специалистов среднего звена, разработанной в соответствии с ФГОС по специальности СПО **26.02.05 Эксплуатация судовых энергетических установок** углублённой подготовки**.**

**1.2. Место учебной дисциплины в структуре программы подготовки специалистов среднего звена:** общепрофессиональная дисциплина профессионального цикла  $(O\Pi.01)$ .

### **1.3. Цели и задачи учебной дисциплины – требования к результатам освоения учебной дисциплины:**

Основной **целью** данной программы является освоение теоретических знаний в области инженерной графики, приобретение умений использовать эти знания в профессиональной деятельности и формирование необходимых компетенций:

- осуществлять поиск и использование информации, необходимой для эффективного выполнения профессиональных задач, профессионального и личностного развития;
- обеспечивать техническую эксплуатацию главных энергетических установок судна, вспомогательных механизмов и связанных с ними систем управления;
- выполнять техническое обслуживание и ремонт судового оборудования.

**Задачи** обучения инженерной графики:

- усвоение необходимых понятий в области геометрических построений, проекционного черчения;
- умение оформлять технологическую документацию в соответствии с действующими нормативными документами;
- изучение основных понятий машиностроительного черчения;
- редактирование чертежей на персональном компьютере с использованием прикладных программ.

Рабочая программа учебной дисциплины Инженерная графика направлена на освоение умений и знаний, необходимых для развития общих компетенций OK 1. Понимать сущность и социальную значимость своей будущей профессии, проявлять к ней устойчивый интерес, ОК 2. Организовывать собственную деятельность, выбирать типовые методы и способы выполнения профессиональных задач, оценивать их эффективность и качество, ОК 3. Принимать решения в стандартных и нестандартных ситуациях и нести за них ответственность, ОК 4. Осуществлять поиск и использование информации, необходимой для эффективного выполнения профессиональных задач, профессионального и личностного развития, ОК 5. Использовать информационно-коммуникационные технологии в профессиональной деятельности, ОК 6. Работать в коллективе и в команде, эффективно общаться с коллегами, руководством, потребителями, ОК 7. Брать на себя ответственность за работу членов команды (подчиненных), за результат выполнения заданий, ОК 8. Самостоятельно определять задачи профессионального и личностного развития, заниматься самообразованием, осознанно планировать повышение квалификации, ОК 9. Ориентироваться в условиях частой смены технологий в профессиональной деятельности, ОК 10. Владеть письменной и устной коммуникацией на государственном и иностранном языке, а также формирования профессиональных компетенций ПК 1.1. Обеспечивать техническую экс-

плуатацию главных энергетических установок судна, вспомогательных механизмов и связанных с ними систем управления. ПК 1.3. Выполнять техническое обслуживание и ремонт судового оборудования. ПК 1.4. Осуществлять выбор оборудования, элементов и систем оборудования для замены в процессе эксплуатации судов. ПК 1.5. Осуществлять эксплуатацию судовых технических средств в соответствии с установленными правилами и процедурами, обеспечивающими безопасность операций и отсутствие загрязнения окружающей среды. ПК 2.1. Организовывать мероприятия по обеспечению транспортной безопасности. ПК 2.2. Применять средства по борьбе за живучесть судна. ПК 2.3. Организовывать и обеспечивать действия подчиненных членов экипажа судна при организации учебных пожарных тревог, предупреждения возникновения пожара и при тушении пожара. ПК 2.4. Организовывать и обеспечивать действия подчиненных членов экипажа судна при авариях. ПК 2.5. Оказывать первую медицинскую помощь пострадавшим. ПК 3.1. Планировать работу структурного подразделения. ПК 3.2. Руководить работой структурного подразделения. ПК 3.3. Анализировать процесс и результаты деятельности структурного подразделения. А так же формирование компетенций, согласно МК ПДНВ: Таблица А-III/1 Спецификация минимального стандарта компетентности для вахтенных механиков, функция 2: Электрооборудование, электронная аппаратура и системы управления на уровне эксплуатации, К.2.2. Техническое обслуживание и ремонт электрического и электронного оборудования; функция 3: Техническое обслуживание и ремонт на уровне эксплуатации, К.3.2. Техническое обслуживание и ремонт судовых механизмов и оборудования.

В результате освоения учебной дисциплины обучающийся должен **уметь:**

- выполнять технические схемы, чертежи и эскизы деталей, узлов и агрегатов машин, сборочные чертежи и чертежи общего вида;
- разрабатывать конструкторскую и технологическую документацию;
- использовать средства машинной графики в профессиональной деятельности;

В результате освоения учебной дисциплины обучающийся должен **знать:**

- современные средства инженерной графики;
- правила разработки, оформления конструкторской и технологической документации;
- способы графического представления пространственных образов.

В результате освоения учебной дисциплины обучающийся должен согласно МК ПДНВ иметь знание, понимание и профессиональные навыки:

### **Таблица А-III/1 Спецификация минимального стандарта компетентности для вахтенных механиков**

### **Функция 2: Электрооборудование, электронная аппаратура и системы управления на уровне эксплуатации**

К.2.2. Техническое обслуживание и ремонт электрического и электронного оборудования

*знание, понимание и профессиональные навыки:*

*прочтение электрических и простых электронных схем*

#### **Функция 3: Техническое обслуживание и ремонт на уровне эксплуатации**

К.3.2. Техническое обслуживание и ремонт судовых механизмов и оборудования *знание, понимание и профессиональные навыки:*

*чтение чертежей и справочников, относящихся к механизмам*

*чтение схем трубопроводов, гидравлических и пневматических систем*

### **1.4. Запланированное количество часов на освоение программы учебной дисциплины:**

максимальной учебной нагрузки обучающегося – 148 часов, в том числе: обязательной аудиторной учебной нагрузки обучающегося - 100 часов; практических занятий – 84 часов; контрольной работы обучающегося- 4 часа; самостоятельной работы обучающегося - 41 час;

консультации- 7 часов.

### **2. Структура и содержание учебной дисциплины 2.1. Объем учебной дисциплины и виды учебной работы**

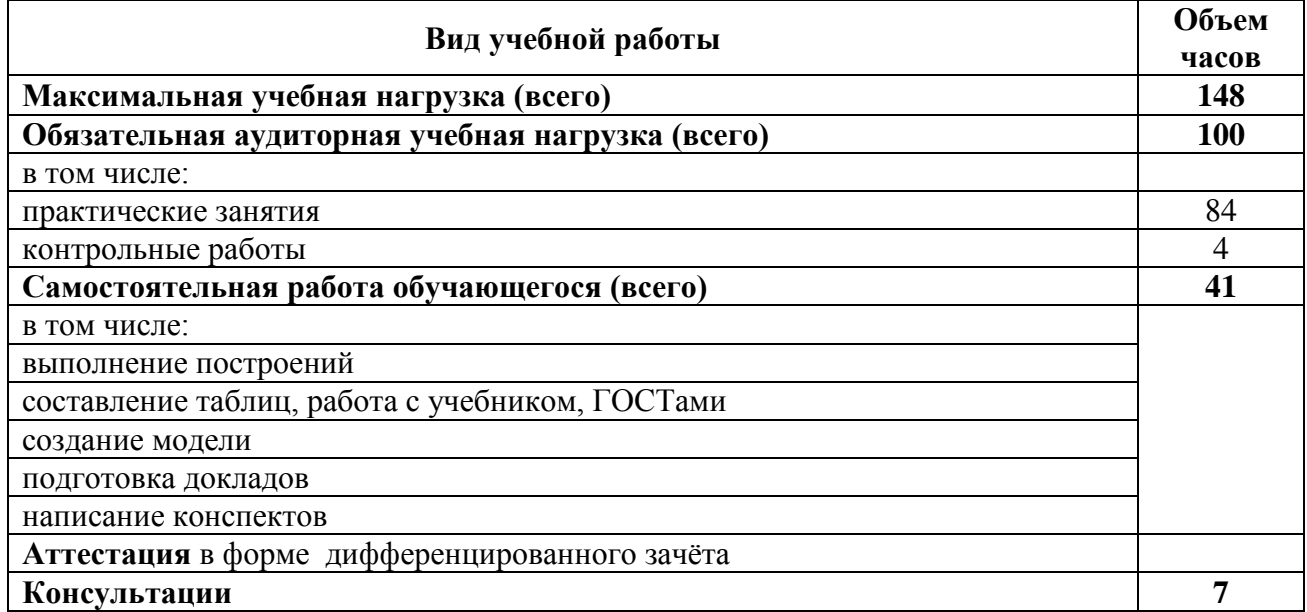

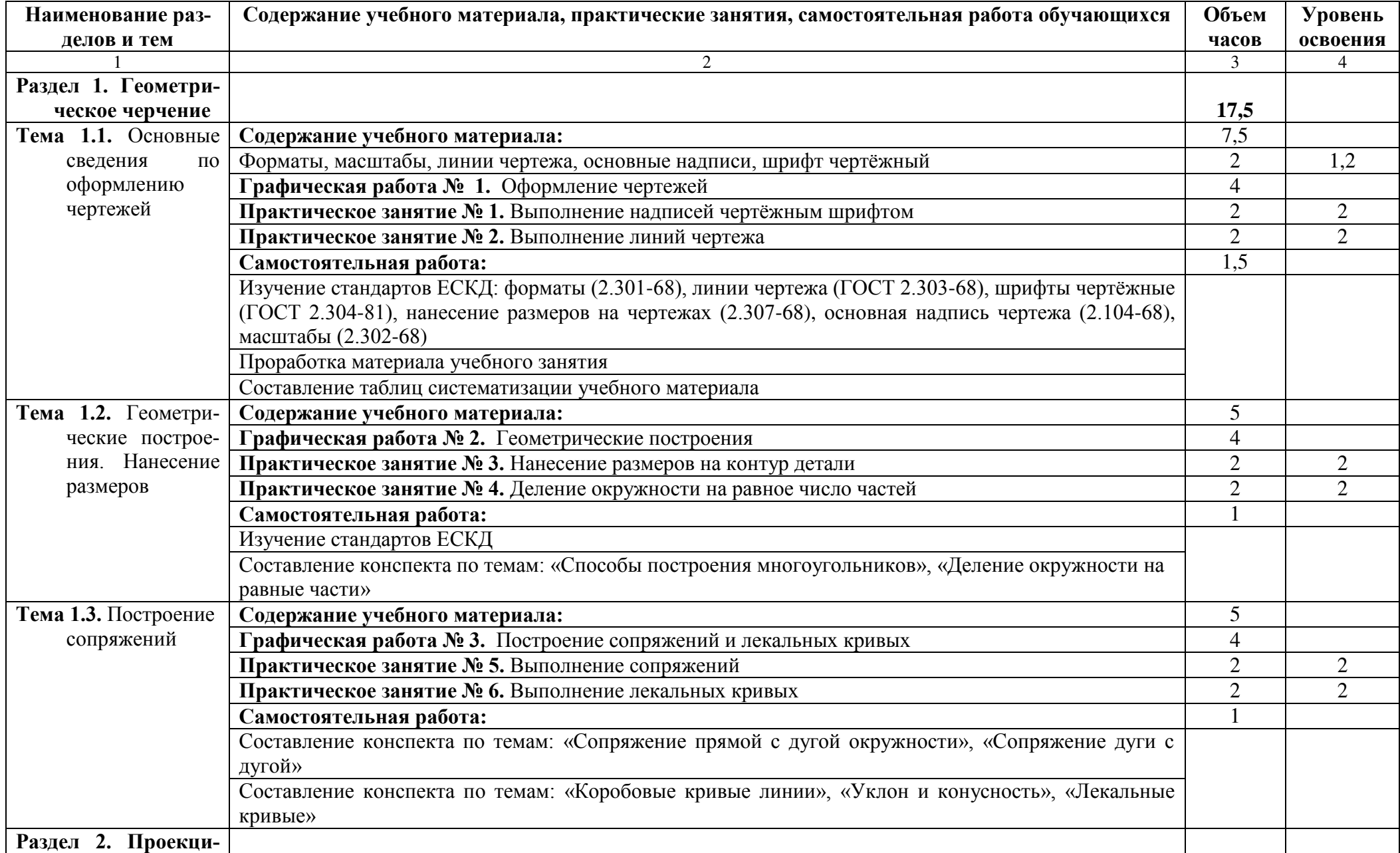

## 2.2. Тематический план и содержание учебной дисциплины «Инженерная графика»

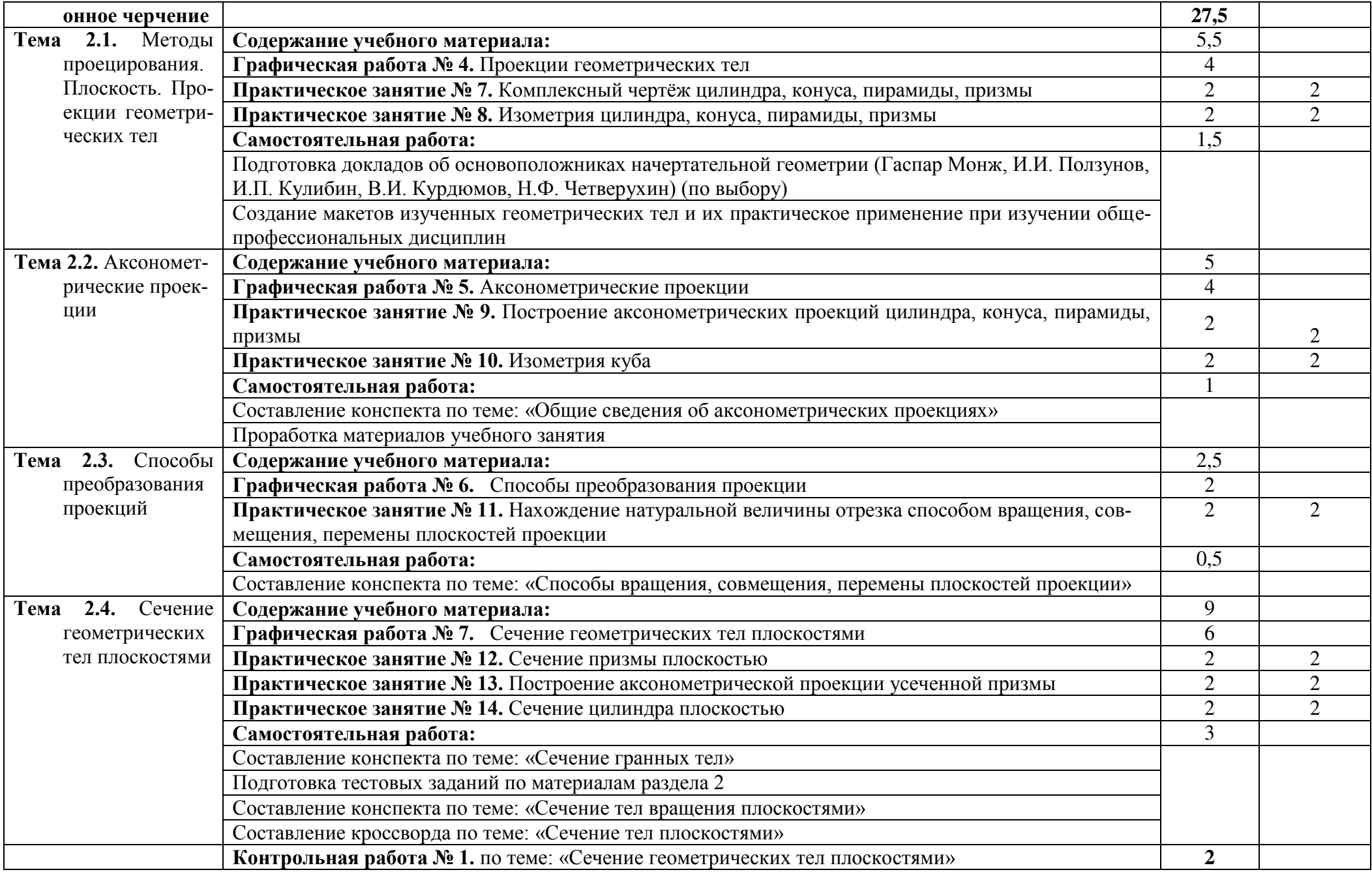

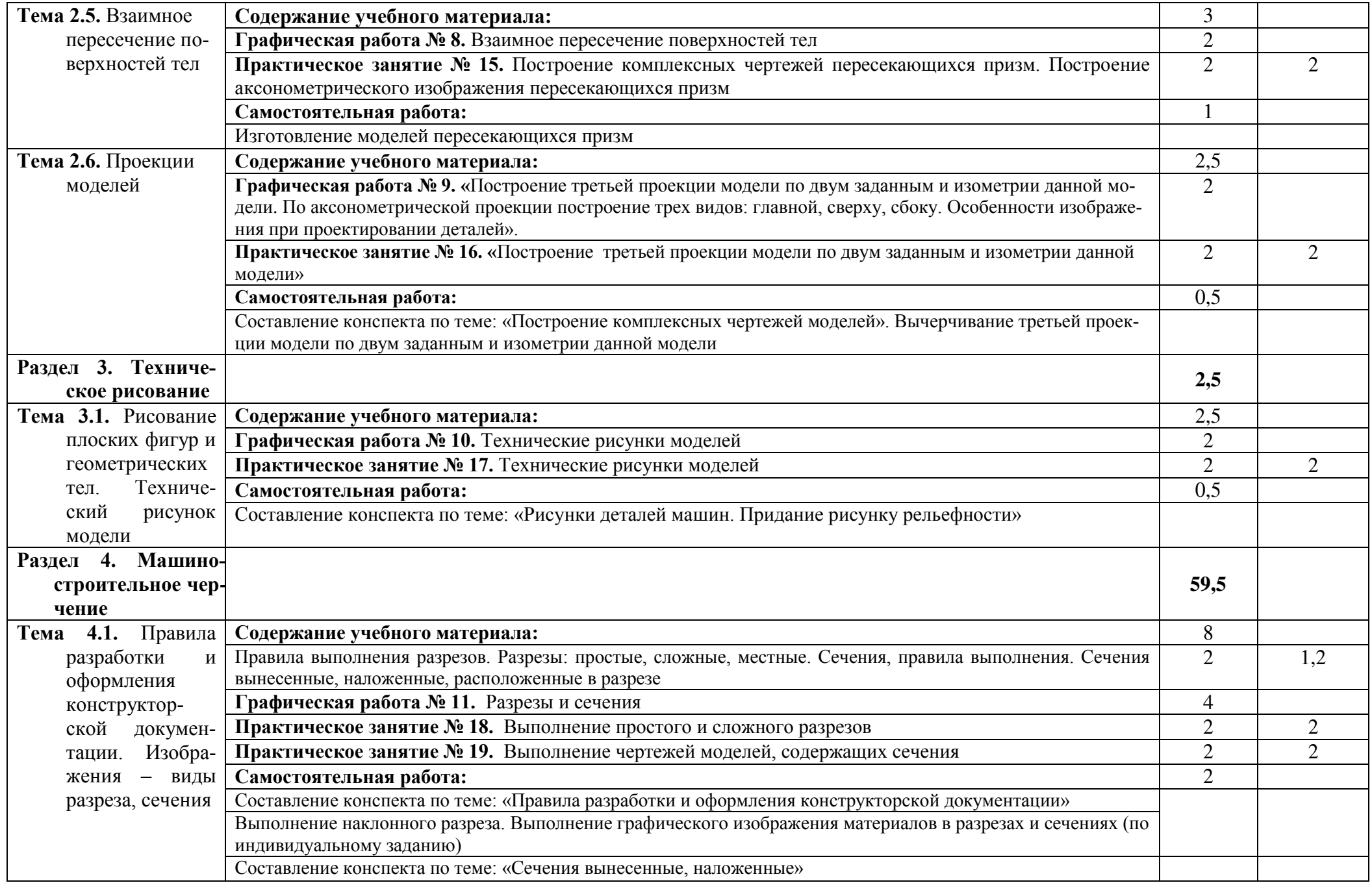

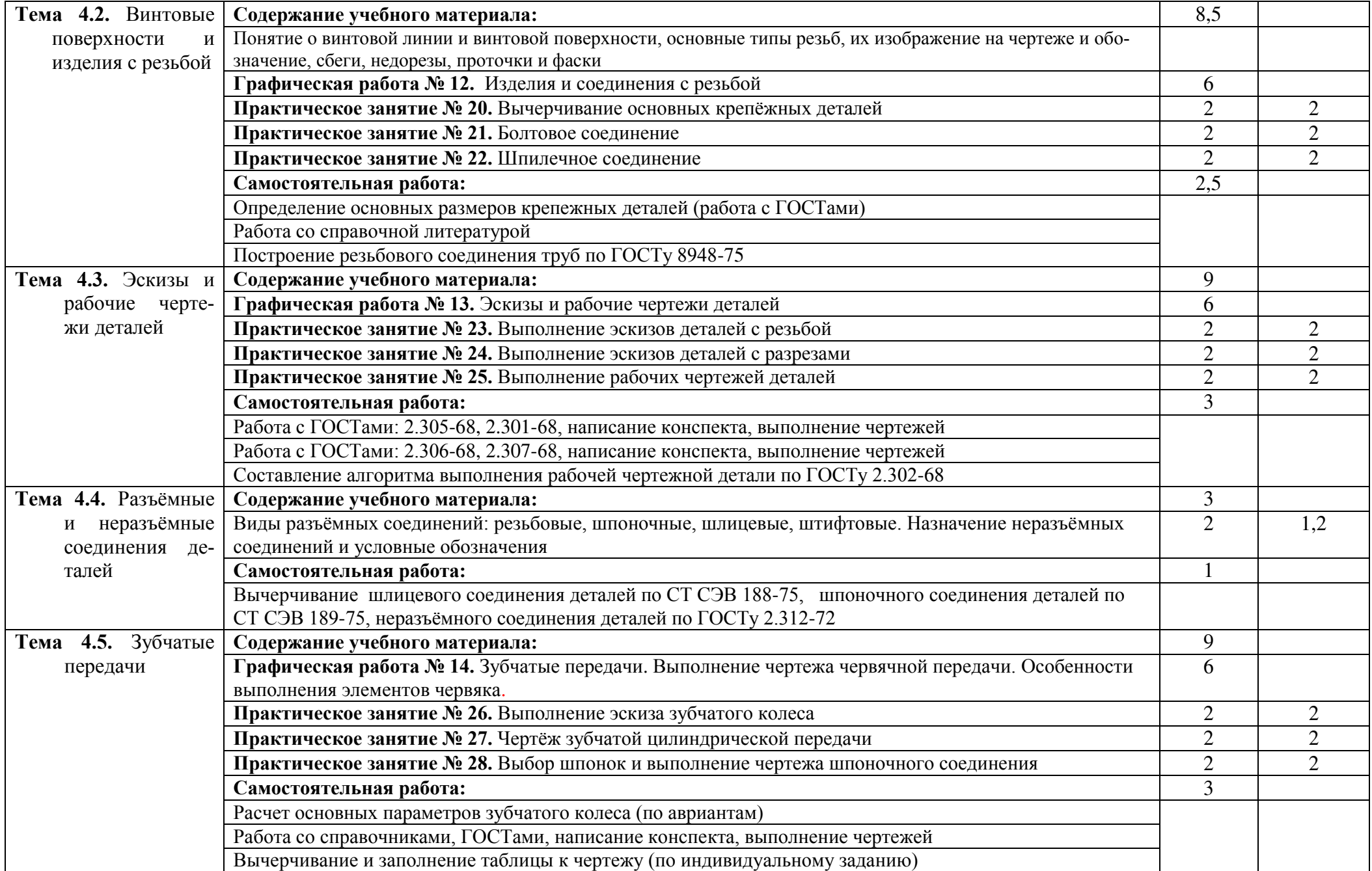

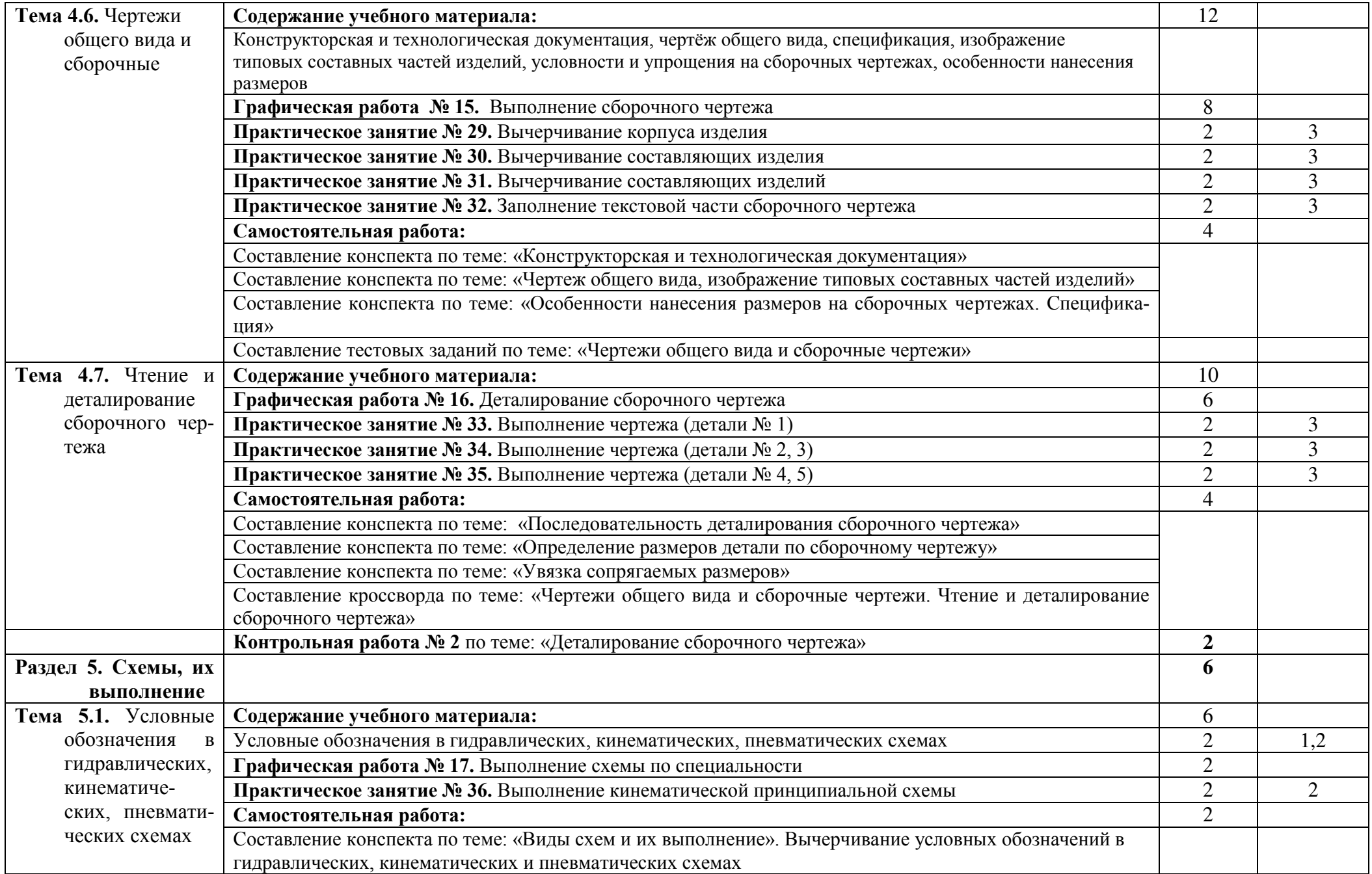

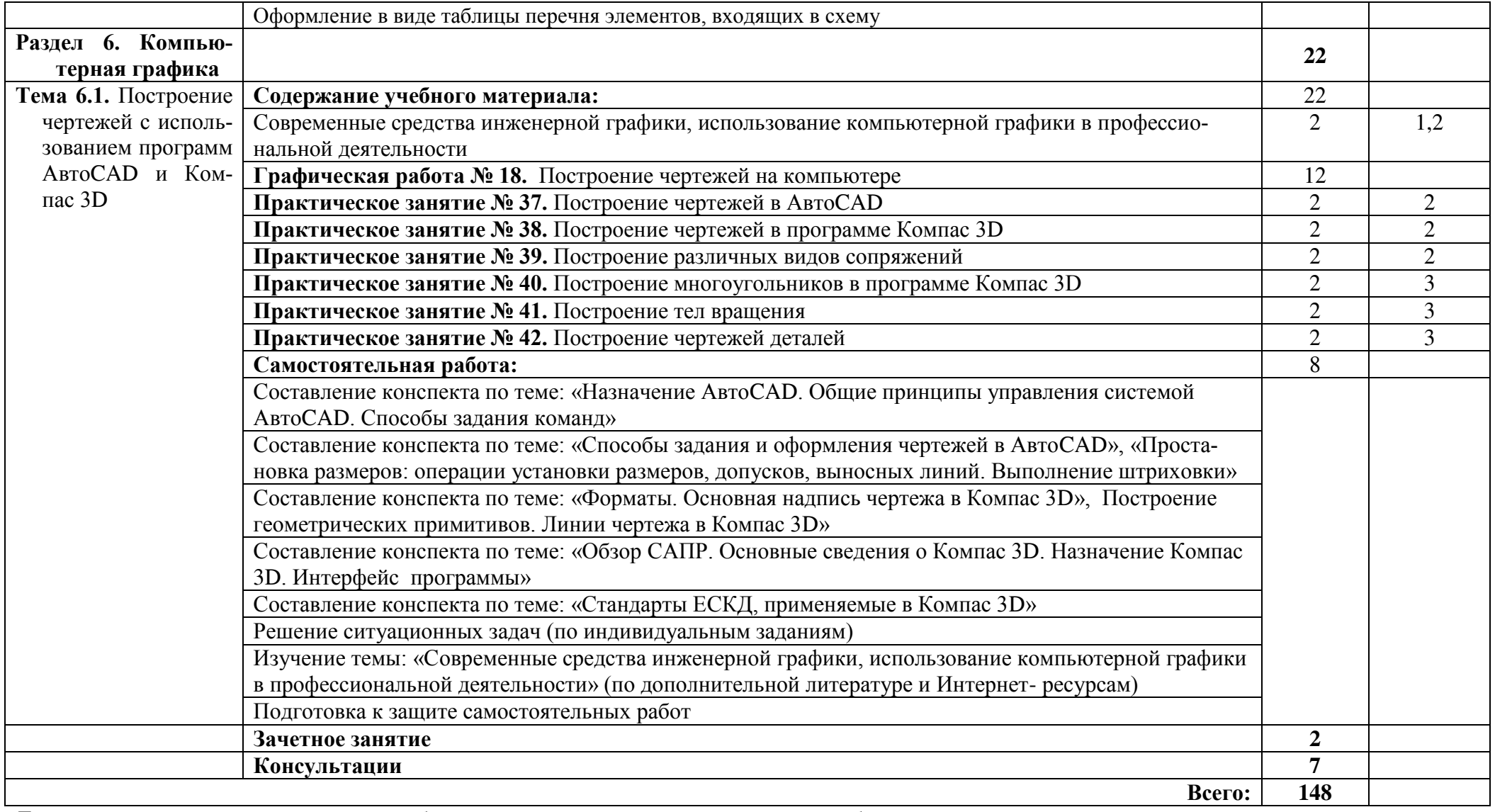

Для характеристики уровня освоения учебного материала используются следующие обозначения:

1 - ознакомительный (узнавание ранее изученных объектов, свойств);

2 - репродуктивный (выполнение деятельности по образцу, инструкции или под руководством);

3 – продуктивный (планирование и самостоятельное выполнение деятельности, решение проблемных задач).

### **3. Условия реализации учебной дисциплины**

### **3.1. Требования к минимальному материально-техническому обеспечению**

Реализация учебной дисциплины осуществляется в учебном кабинете инженерной графики.

Оборудование учебного кабинета:

- посадочные места по количеству обучающихся;
- рабочее место преподавателя:
- аудиторная доска: меловая*;*
- кульманы;
- плакаты по темам;
- плакаты;
- методическое обеспечение дисциплины.

**Технические средства обучения:** макеты, модели, штангенциркуль, набор геометрических тел, приборы чертёжные; лаборатории «Информатика» и «Информатика и информационные технологии в профессиональной деятельности»

### **3.2. Информационное обеспечение обучения**

### **Перечень рекомендуемых учебных изданий, Интернет-ресурсов, дополнительной литературы**

#### **Основные источники:**

1. Чекмарев А.А. Инженерная графика: учебник для СПО/ А.А. Чекмарев, - 12-е изд., испр. и доп. – М.: Издательство Юрайт, 2017. – 381 с. – (Серия: Профессиональное образование). – ISDN 978-5-534-00402-1.

2. Большаков В.П. Инженерная и компьютерная графика. Изделия с резьбовыми соединениями: учебное пособие для академического бакалавриата / В.П. Большаков, А.В. Чагина. – 2-е изд., испр. и доп. – М.: Издательство Юрайт, 2016. – 167с. – (Серия: Университеты Росии). – ISBN 978-5-9916-8173-5.

3. Инженерная и компьютерная графика: учебник и практикум для СПО / Р.Р. Анамова [и др.]; под общ. Ред. Р.Р. Анамовой, С.А. Леонову, Н.В. Пшеничнову. – М.: Издательство Юрайт, 2017. – 246с. – (Серия: Профессиональное образование). – ISBN 978-5-534-02971-0.

4.Чекмарев А.А. Начертательная геометрия и черчение: учебник для СПО / А.А. Чекмарев. – 6-е изд., испр. и доп. – М.: Издательство Юрайт, 2017. – 465с.. – (Серия: Профессиональное образование). – ISDN 978-5-534-01068-8.

5. Вышнепольский И.С. Техническое черчение: учебник для СПО / И.С. Вышнепольский. – 10-е изд., перераб. и доп. – М.: Издательство Юрайт, 2017. – 319с. – (Серия: Профессиональное образование). – ISBN 978-5-534-05846-8.

6. Чекмарев А.А. Черчение: учебник для СПО / А.А. Чекмарев. – М.: Издательство Юрайт, 2017. – 307с. – (Серия: Профессиональное образование). – ISBN 978-5-9916-9154-3.

### **Интернет-ресурсы:**

- 1. Разработка чертежей: правила их выполнения и ГОСТы. Интернет-сайт. URL: <http://chir.narod.ru/>
- 2. Проекционное черчение. Интернет-сайт. URL:<http://vm.msun.ru/>
- 3. Основы начертательной геометрии. Проекционное черчение. Интернет-сайт. URL: <http://studim.ru/>
- 4. Основы машиностроительного черчения. Интернет-сайт. URL: <http://cncexpert.ru/>
- 5. Машиностроительное черчение. Справочник. Интернет-сайт. URL:<http://www.ingenier.ru/>

6. Техническое черчение. Интернет-сайт. URL: <http://nacherchy.ru/> Курсы AutoCAD. Интернет-сайт. URL: [http://www.autocad-master.ru](http://www.autocad-master.ru/)**с.**

#### **3.3 Активные и интерактивные методы обучения**

*Работа с наглядным пособием*: Раздел 2. Проекционное черчение Тема 2.1. Методы проецирования, Практическое занятие №12 Построение аксонометрических проекций цилиндра, конуса, пирамиды, призмы;

Тема 2.5. Сечение геометрических тел плоскостями Практическое занятие №15. Сечение призмы плоскостью; Практическое занятие №20. Построение комплексных чертежей пересекающихся призм;

Тема 2.7. Проекции моделей Практическое занятие №25. Построение третьей проекции модели по двум заданным и изометрии модели;

Раздел 4. Машиностроительное черчение Тема 4.1. Правила разработки и оформления конструкторской документации Практическое занятие №27. Выполнение простых разрезов – вертикальных и горизонтальных;

Тема 4.6. Чертежи общего вида и сборочные Практическое занятие №45. Вычерчивание корпуса изделия;

Тема 4.7. Чтение и деталирование сборочного чертежа Практическое занятие №49. Выполнение чертежа детали №1;

Тема 5.2.1 Проектирование и моделирование в КОМПАС-3D Практическое занятие №53. Построение геометрических примитивов;

Тема 5.2.2 Построение сопряжений Практическое занятие №54. Построение различных видов сопряжений.

*Упражнение – действия по инструкции*: Тема 2.6. Взаимное пересечение поверхностей тел Практическое занятие №22. Построение комплексных чертежей пересекающихся цилиндров

#### **3.4. Рекомендации по реализации дисциплины для инвалидов и лиц с ограниченными возможностями здоровья**

#### **3.4.1. Наличие соответствующих условий реализации дисциплины**

Для обучающихся из числа инвалидов и лиц с ограниченными возможностями здоровья на основании письменного заявления обучающегося дисциплина (профессиональный модуль) реализуется с учетом особенностей психофизического развития, индивидуальных возможностей и состояния здоровья (далее - индивидуальных особенностей); обеспечивается соблюдение следующих общих требований: использование специальных технических средств обучения коллективного и индивидуального пользования, предоставление услуг ассистента (помощника), оказывающего такому обучающемуся необходимую техническую помощь, обеспечение доступа в здания и помещения, где проходит учебный процесс, размещение на портале ОСП необходимых материалов для теоретической подготовки, для лабораторных работ, материалов для самопроверки знаний (компетенций) и подготовки к контролю знаний по разделам дисциплины (профессионального модуля), другие условия, без которых невозможно или затруднено обучение по дисциплине (профессиональному модулю).

#### **3.4.2. Обеспечение соблюдения общих требований**

При реализации дисциплины (профессионального модуля) на основании письменного заявления обучающегося обеспечивается соблюдение следующих общих требований: проведение занятий для студентов-инвалидов и лиц с ограниченными возможностями здоровья в одной аудитории совместно с другими обучающимися, не имеющими ограниченных возможностей здоровья, если это не создает трудностей для обучающихся; присутствие в аудитории ассистента (ассистентов), оказывающего(их) обучающимся необходимую техническую помощь с учетом их индивидуальных особенностей на основании письменного заявления; пользование необходимыми обучающимся техническими средствами с учетом их индивидуальных особенностей.

### **3.4.3. Доведение информации до сведения обучающихся с ограниченными возможностями здоровья**

Все локальные нормативные акты ОСП «ВКМРПК» по вопросам реализации дисциплин (профессиональных модулей) доводятся до сведения обучающихся с ограниченными возможностями здоровья в доступной для них форме.

#### **3.4.4. Реализация увеличения продолжительности прохождения промежуточной аттестации по отношению к установленной продолжительности для обучающегося с ограниченными возможностями здоровья**

Продолжительность прохождения промежуточной аттестации по отношению к установленной продолжительности увеличивается по письменному заявлению обучающегося с ограниченными возможностями здоровья; продолжительность экзамена, проводимого в письменной форме увеличивается не менее чем на 0,5 часа; продолжительность подготовки обучающегося к ответу на экзамене, проводимом в устной форме, – не менее чем на 0,5 часа; продолжительность ответа обучающегося при устном ответе увеличивается не более чем на 0,5 часа.

### **4. Контроль и оценка результатов освоения учебной дисциплины**

 **Контроль и оценка** результатов освоения учебной дисциплины осуществляется преподавателем в процессе проведения практических занятий, тестирования, контрольных работ, а также выполнения обучающимися индивидуальных заданий и самостоятельных работ.

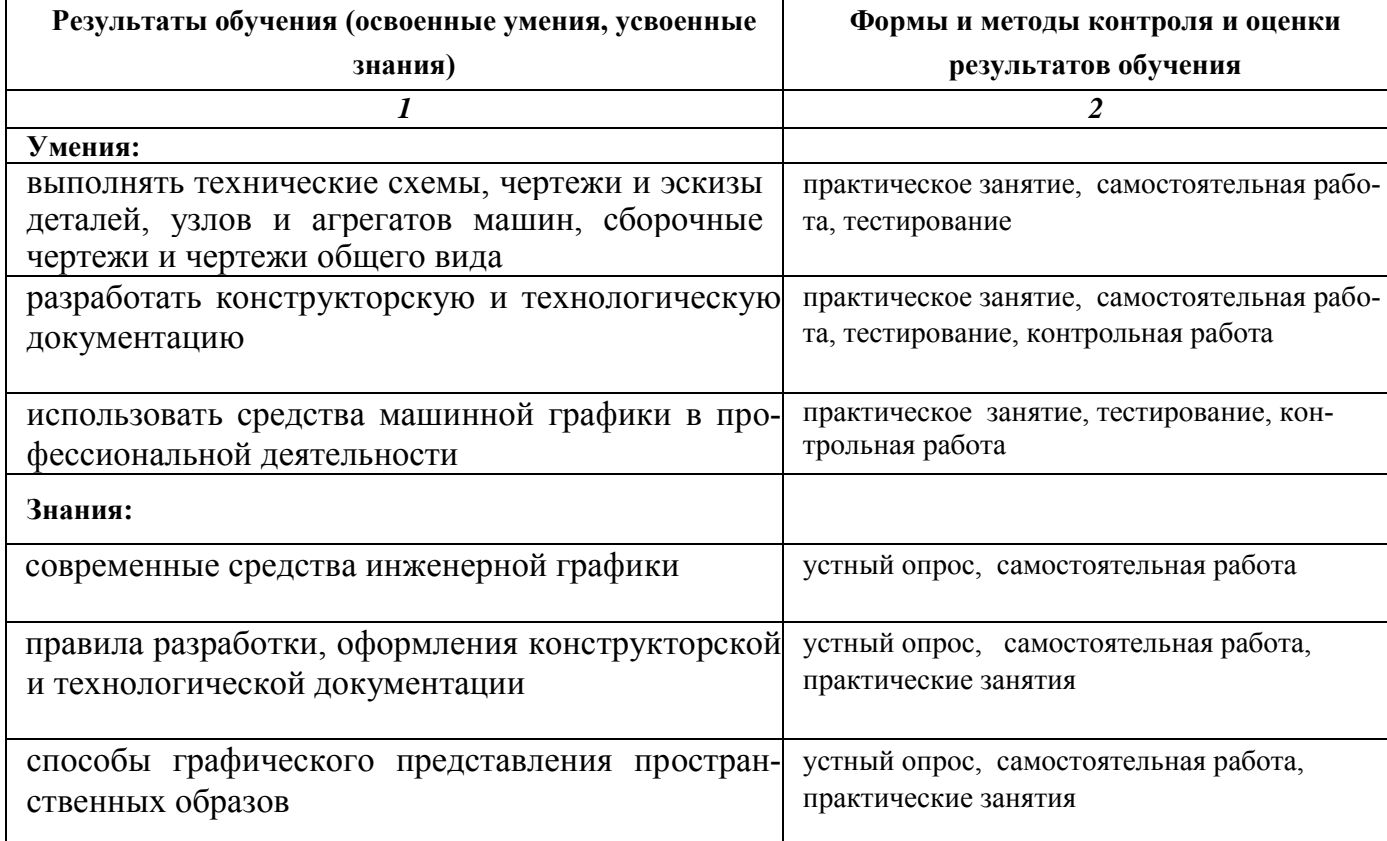

### **Критерии оценки индивидуальных образовательных достижений по результатам теку щего и промежуточного контроля**

*Без ошибок - отлично*

*Не более 2х неточностей/ошибок - хорошо*

*3-4 незначительные ошибки/неточности - удовлетворительно*

*Более 4х ошибок - неудовлетворительно*

*Средняя оценка выставляется экзаменатором по медиане оценок за каждое ответ на задание (вопрос) и с учетом оценок за дополнительные вопросы.*